## SAP ABAP table RECA SO PROCESS {Select Options for the Process}

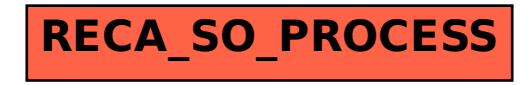